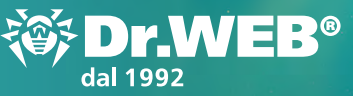

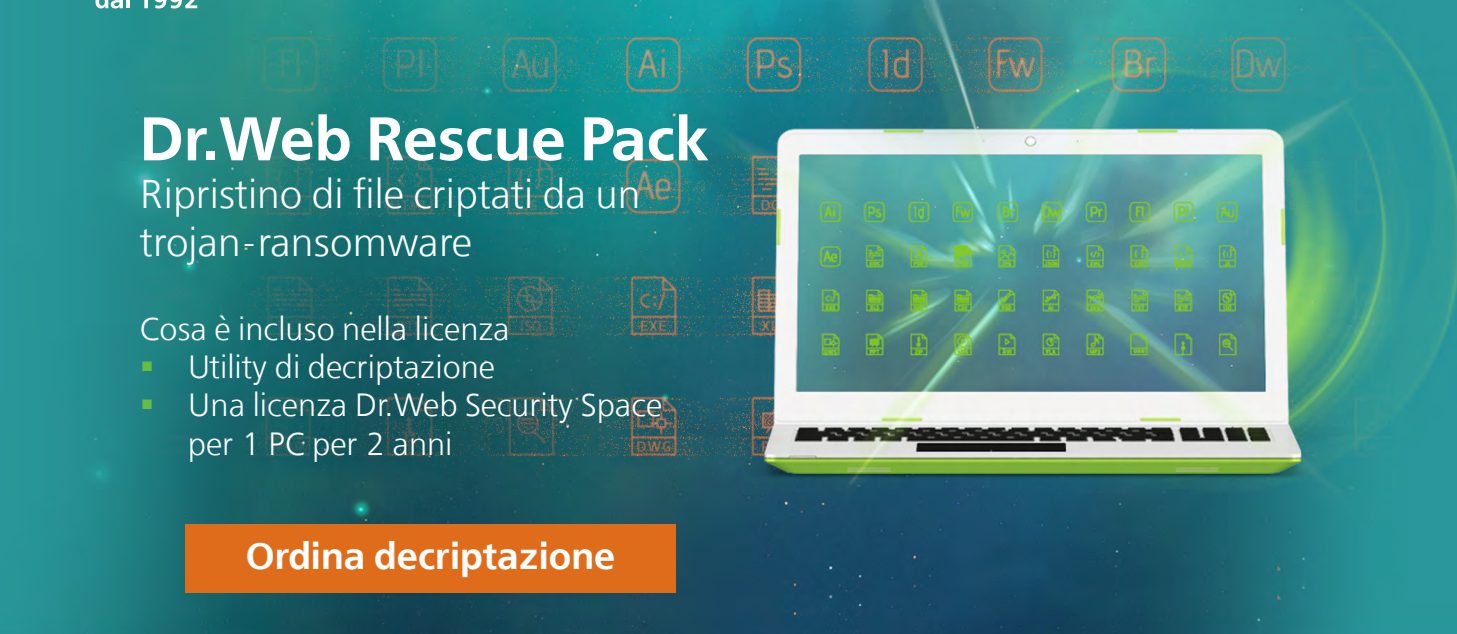

### **Il servizio di decriptazione è gratis**

per i proprietari delle licenze commerciali valide [Dr.Web Security Space](https://products.drweb.com/win/security_space/?lng=it), [Dr.Web Enterprise](https://products.drweb.com/enterprise_security_suite/)  [Security Suite \(Protezione completa\)](https://products.drweb.com/enterprise_security_suite/) e per gli abbonati al servizio "Antivirus Dr.Web" (il piano tariffario [Dr.Web Premium](https://www.drweb-av.it/saas/tariffs/2home/premium?lng=it)) — a condizione che al momento della crittografia sul PC fosse installato Dr.Web con la "Prevenzione dalla perdita di dati" attivata.

#### **Il servizio è a pagamento per gli utenti degli altri antivirus.**

Inviamo un link per il pagamento solo quando ci siamo assicurati che fossimo in grado di aiutarvi. A tale scopo prima analizziamo i file criptati.

#### **[Ordina decriptazione](https://support.drweb.com/new/free_unlocker/for_decode/?lng=en)**

#### **IMPORTANTE!**

Se i vostri dati sono stati danneggiati da un cryptolocker, in nessun caso intraprendete alcuna azione con il computer infetto prima di ricevere una risposta da parte del servizio di supporto Doctor Web circa la possibilità di ripristinare i file.

[Regole di comportamento in condizioni di incidenti causati da virus](http://legal.drweb.com/encoder?lng=en)

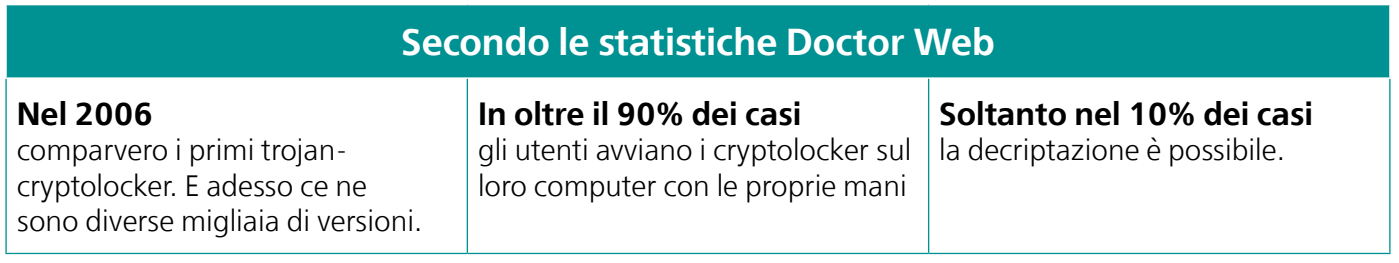

[Per saperne di più](https://antifraud.drweb.com/encryption_trojs/?lng=it)

# Cryptolocker — un problema mondiale

Gli esperti Doctor Web hanno già aiutato utenti Faroe Islands da questi paesi **Norway United Kingdom** Finland Latvia **Belgium Netherlands** Switzerland Slovenia Spain Germany Austria **United States** Poland Andorra France Croatia of America **Italy** Hungary Denmark Portugal Sweden Greece Luxembourg Slovakia **Turkey** Hong Kong Chile Romania Janan South Africa Australia

**Bulgaria** 

### **Bisogna saperlo**

Nessun antivirus riconosce tutti i programmi malevoli in un momento.

E questo significa che nessuno è al sicuro dall'infezione da un cryptolocker nuovo **sconosciuto**.

Per evitare che un trojan rovini i file:

- § Utilizzate solo la versione aggiornata dell'antivirus
- § Non disattivate mai l'antivirus
- Se l'antivirus include la funzionalità "Protezione preventiva" non disattivatela mai
- § Attivate e configurate la "Prevenzione della perdita di dati" (se la licenza è Dr.Web Security Space) o utilizzate sistemi di conservazione dati ("backup").

Se non seguite queste regole, dovreste dare la colpa a sé stessi e non all'antivirus.

#### **Prevenzione della perdita di dati in Dr.Web**

Per evitare la perdita di informazioni preziose in seguito all'attività dei trojan-cryptolocker, utilizzate la "Prevenzione della perdita di dati" in Dr.Web. A differenza dei soliti programmi di backup, Dr.Web utilizza uno storage per le copie di file che è protetto da accessi non autorizzati dei malintenzionati. Se tuttavia un trojan cripterà file (non più di 10), potrete ripristinarli in autonomo senza contattare il servizio di supporto tecnico Doctor Web.

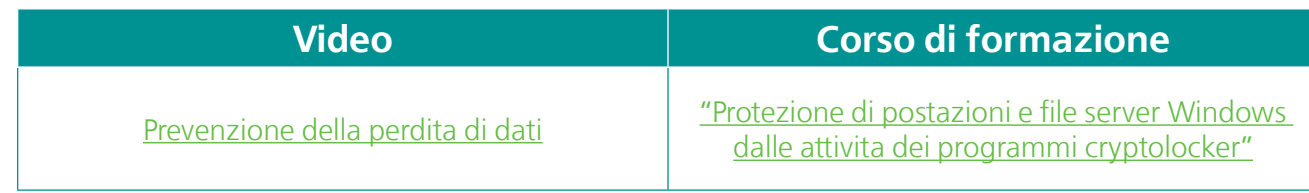

La "Prevenzione della perdita di dati" è inclusa in [Dr.Web Security Space](https://products.drweb.com/win/security_space/?lng=it), [Dr.Web Enterprise](https://products.drweb.com/enterprise_security_suite/)  [Security Suite \(Protezione completa\)](https://products.drweb.com/enterprise_security_suite/) ed è disponibile agli abbonati al servizio "Antivirus Dr.Web" (il piano tariffario [Dr.Web Premium](https://www.drweb-av.it/saas/tariffs/2home/premium?lng=it)).

#### **L'essere consapevoli nell'uso quotidiano degli strumenti informatici aiuta a prevenire le infezioni dai cryptolocker**

Parliamo di come affrontare i cryptolocker sulle pagine del progetto di informazione "Mondo antivirus".

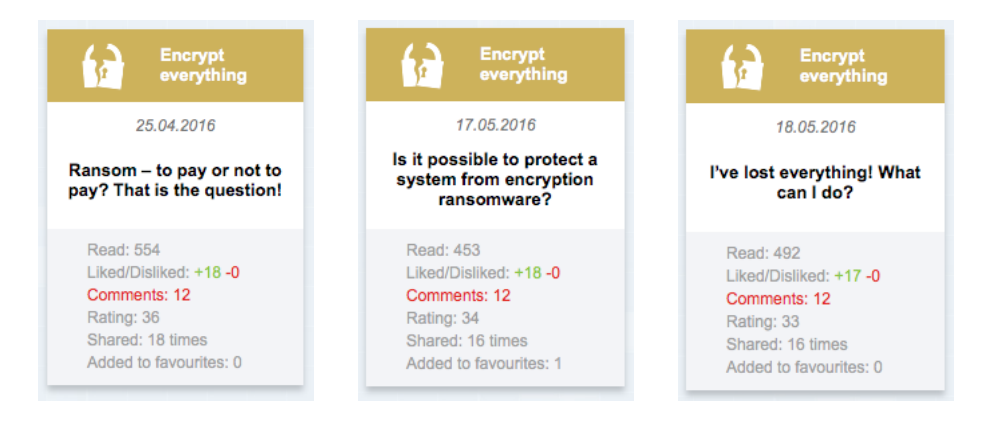

Tutte le edizioni della rubrica «[Encrypt everything](https://www.drweb.com/pravda/issues/?rubric=15&lng=en)»

Le nuove edizioni su diversi argomenti della sicurezza delle informazioni escono ogni giorno feriale — unitevi ai lettori del progetto e raccontatelo ai vostri familiari, amici e colleghi! [Tutte le edizioni del progetto](https://www.drweb.com/pravda/?lng=en)

## **Aiutate altri utenti a scoprire Dr.Web Rescue Pack**

Condividete le informazioni circa la possibilità di ripristinare file.

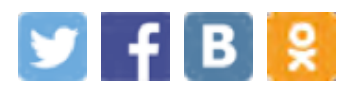

# **L'azienda Doctor Web**

Doctor Web — produttore russo dei software Dr.Web di protezione antivirus delle informazioni. I prodotti Dr.Web vengono sviluppati fin dal 1992. L'azienda è un giocatore chiave nel mercato russo dei programmi studiati per soddisfare un'esigenza essenziale dell'impresa quella della sicurezza delle informazioni.

Doctor Web è tra i pochi vendor antivirus del mondo a possedere le proprie tecnologie uniche di rilevamento e neutralizzazione di programmi malevoli. L'azienda ha il proprio laboratorio antivirus, un servizio di monitoraggio di virus globale e un servizio di supporto tecnico.

L'obiettivo strategico dell'azienda, su cui sono concentrati gli sforzi di tutti i dipendenti, è creare i migliori programmi di protezione antivirus che soddisfano tutti i requisiti moderni per questa classe di software e inoltre sviluppare nuove soluzioni tecnologiche che permettono agli utenti di essere preparati ad affrontare tutti i tipi di minacce informatiche.

#### **Formazione**

[Area dello studente a distanza Dr.Web](https://training.drweb.com/?lng=it) (è richiesta la registrazione) [Corsi per ingegneri](https://training.drweb.com/external/?lng=it) | [Corsi per utenti](https://training.drweb.com/users/?lng=it) | [Brochure](http://company.drweb.com/press/booklets/)

**Informazione**  ["Mondo antivirus!"](https://www.drweb.com/pravda?lng=en) | [Brochure](http://company.drweb.com/press/booklets/)

**Contatti** 125040, Russia, Mosca, la 3° via Yamskogo polya, 2, 12A

[Numeri telefonici](http://company.drweb.com/contacts/moscow/?lng=en) [Mappa per arrivare](http://company.drweb.com/contacts/moscow/?lng=en) [Contatti per la stampa](http://company.drweb.com/press/?lng=en) [Uffici al di fuori della Russia](http://company.drweb.com/contacts/offices/?lng=en)

[www.drweb.com](http://www.drweb.com) | [free.drweb.com](http://free.drweb.com/?lng=it) | [www.av-desk.com](http://www.av-desk.com) | [curenet.drweb.com](http://curenet.drweb.com)

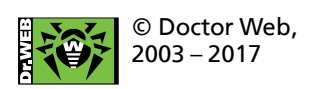

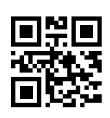

Unitevi a noi sui social network

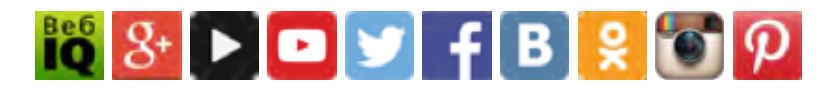